## Examples of SQL (EXISTS)

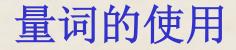

关系模式

## 顾客 Customers (cid, cname, city, discnt)

供应商 Agents (aid, aname, city, percent)

产品

Products (pid, pname, city, quantity, price)

订单 Orders (ordno, month, cid, aid, pid, qty, dollars)

**Database Principles & Programming** 

【例1】Find cid values of customers with discnt smaller than those of all customers who live in Duluth.

【Answer 1】 量化比较查询

SELECTcidFROMcustomersWHEREdiscnt < ALL (SELECT</th>FROMcustomersFROMcustomersWHEREcity='Duluth');

## SELECT cid **FROM** customers WHERE discnt < ALL (SELECT discnt FROM customers WHERE city = 'Duluth' ; 【Answer 2】改用 NOT EXISTS 谓词: SELECT c1.cid FROM customers c1 WHERE NOT EXISTS ( **SELECT** \* FROM customers c2 WHERE c2.city = 'Duluth' and c2.discnt <= c1.discnt);

【例1】 Find cid values of customers with discnt smaller than those of all customers who live in Duluth.

SELECT cid FROM customers WHERE discnt < ALL ( SELECT discnt FROM customers WHERE city = 'Duluth' ; SELECT c1.cid FROM customers c1 WHERE NOT EXISTS ( **SELECT** \* FROM customers c2 WHERE c2.city = 'Duluth' and c2.discnt <= c1.discnt);

■必须使用带有嵌套子查询的查询表达式!■不使用子查询无法表示该查询请求!

【例2】 Find cid values of customers with discnt smaller than a customer who lives in Duluth.

【Answer 1】 表的连接查询

SELECT c1.cid
FROM customers c1, customers c2
WHERE c2.city = 'Duluth' and
c2.discnt > c1.discnt ;

【例2】 Find cid values of customers with discnt smaller than a customer who lives in Duluth.

 【Answer 2】 量化比较查询

 SELECT cid

 FROM customers

 WHERE discnt < ANY( SELECT discnt</td>

 FROM customers

 WHERE city = 'Duluth');

**Database Principles & Programming** 

【例2】 Find cid values of customers with discnt smaller than a customer who lives in Duluth.

【Answer 3】 改用 EXISTS 谓词查询

SELECT c1.cid

FROM customers c1

WHERE EXISTS (

SELECT \* FROM customers c2 WHERE c2.city = 'Duluth' and

c2.discnt > c1.discnt);